## **FILING**

Keep consistent filing systems using meaningful folder names. Review and fine-tune the filing system. Eg All agree to put subject materials in their own folder on the S: drive. Where you are not sure in which folder a document will be looked for create short cuts to the alternative locations. Separate personal and work related information.

In the footer of each document include the date last edited, author and location.

## ARCHIVING AND DELETIONS

Published documents (ie static) which are not accessed often should be catalogued and archived, then deleted. It is important that archived information is catalogued. When needed by more than one person documents should be stored centrally within a department. Media for archiving includes Flash Drive, CD-ROM and DVD.

Delete temporary files or those which will never again be needed.

## SEARCHING

Authors and audience should be easily able to find the correct versions of documents as required.

## **SECURITY**

Documents need appropriate security. Folder security can be set by your information coordinator, but keep it as simple as possible. Use passwords on individual documents when they need to be kept secure. (File/Save As/ Tools/General Options). Note: documents on local hard drives are less secure.

## **BACKUP**

Valuable documents should be backed up to tape or archived in case they are lost due to a mistake or system failure.

## **PUBLISHING**

Publication makes the document available to the audience AND lets the audience know that it is there. The way this is achieved will vary according to the application but includes to print and circulate, email, or place on a web, intranet publication, or shared network area.

Do not email a document to a large number of users – instead publish on the Intranet or email a copy to the IT Service Desk who will put in on the web and email you the URL to circulate instead.

## OTHER TIPS

Have a departmental Administration folder which contains staff lists, templates, logos and email distribution lists so that the department can get access to these.

Have a regular eHousekeeping day where you can archive files and delete those no longer needed.

## GOODBYE!

When staff leave make sure that their documents have been secured ready for their replacement to use.

## **NOTES**

Each Department has an information co-ordinator who contributed to these practices.

See [www.lincoln.ac.nz/its/bits](http://www.lincoln.ac.nz/its/bits) for other IM details.

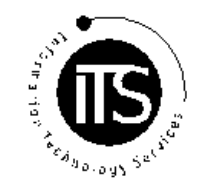

Service Desk Ext 8048 Emai[l ithelp@](mailto:operator@lincoln.ac.nz)lincoln.ac.nz First version June 2002, current version Sept 2009

John Buckler s:\projects\information management\public\best practices\info mgt brochure 20090917.doc

## LINCOLN UNIVERSITY

## INFORMATION TECHNOLOGY SERVICES

# *Good eInformation Management Practices*

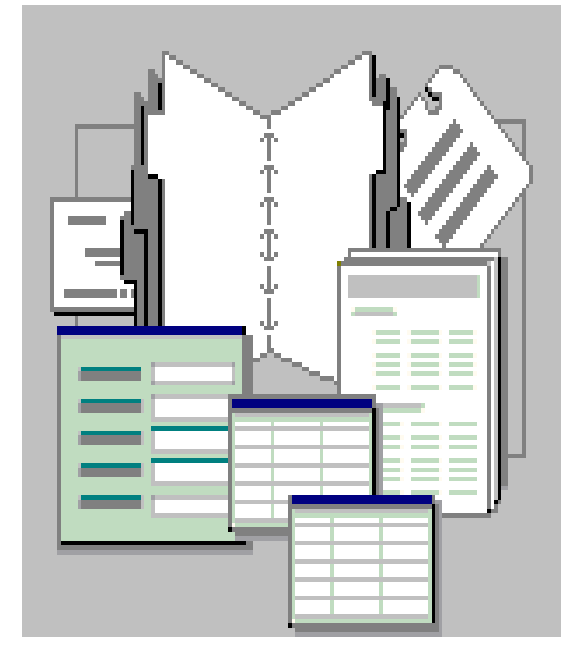

## INFORMATION LIFE CYCLE

- Create or acquire new version
- Edit
- Publish and use
- Archive
- Delete

## VERSIONS

Distinguish versions of a document by a version number at the end of the file name. Archive rarely needed versions.

## DOCUMENT NAMING CONVENTIONS

Use consistent naming conventions to allow documents to be found easily. Eg:

ITS Managers Meeting 20020412.doc COMM203 Exam Paper 2001 Sem 1.pdf PCLS Supplier Agreement V2.2.doc

## COLLABORATION

When several people need to provide input to a document it is important that the group has a co-ordinator who ensures that the input is applied consistently, deadlines are met and that the group are all working with the same version. Collaboration can take place in two main ways:

- 1 The group members read the document in parallel and provide feedback to the coordinator on any changes required.
- 2 The group members book out the document one at a time and alter the document or attach revision notes.

## DOCUMENT MANAGEMENT SYSTEMS

It is likely that the University will invest in a document management system at some time to automate version control, filing, collaboration etc. With or without such a system we need to get into good habits in managing our information.

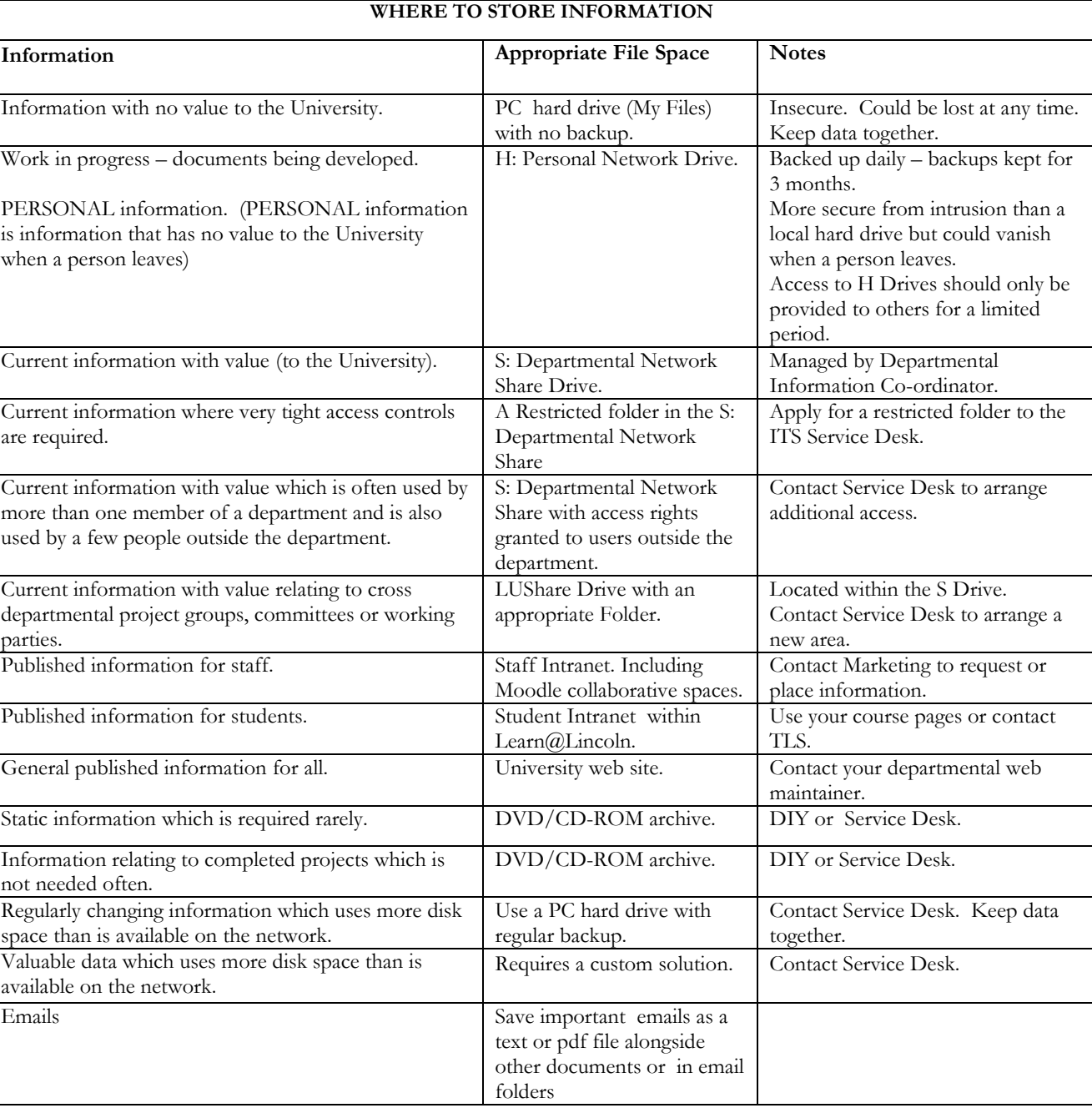